# 학위논문 납본 프로세스 및

# 관리자 인증시 주요 점검항목

# 중 앙 도 서 관

### **2020**학년도 가을 학위논문 납본일정

#### ◈ **제출 기간 : 2020. 06. 29.(월) ~ 2020. 7. 17.(금) (주중 10:00~16:00) (일반대학원 기준)** ◈ **제출 장소 : 중앙도서관 2층 학술정보관리팀 사무실**

#### ◈ **제출부수**

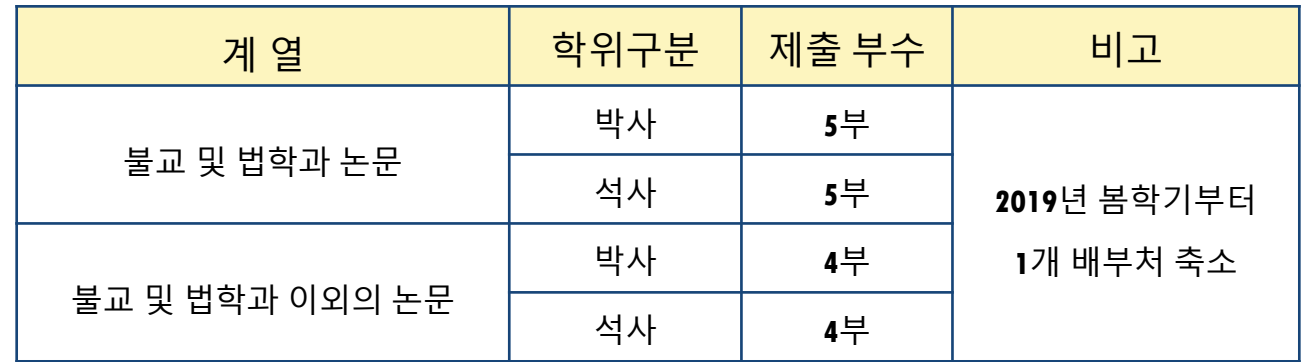

◈ **문의처 : 중앙도서관 학술정보관리팀** ☎ **내선: 3449 ~ 3451**

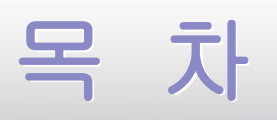

### **1.** 학위논문 온라인제출 프로세스

### **2.** 최종 제출본**(**인쇄본**)** 점검항목

### **3.** 납본 관련 법조항 및 원문공유

# **1.** 학위논문 제출 프로세스

#### **1-1** 학위논문 제출 프로세스 - 개요

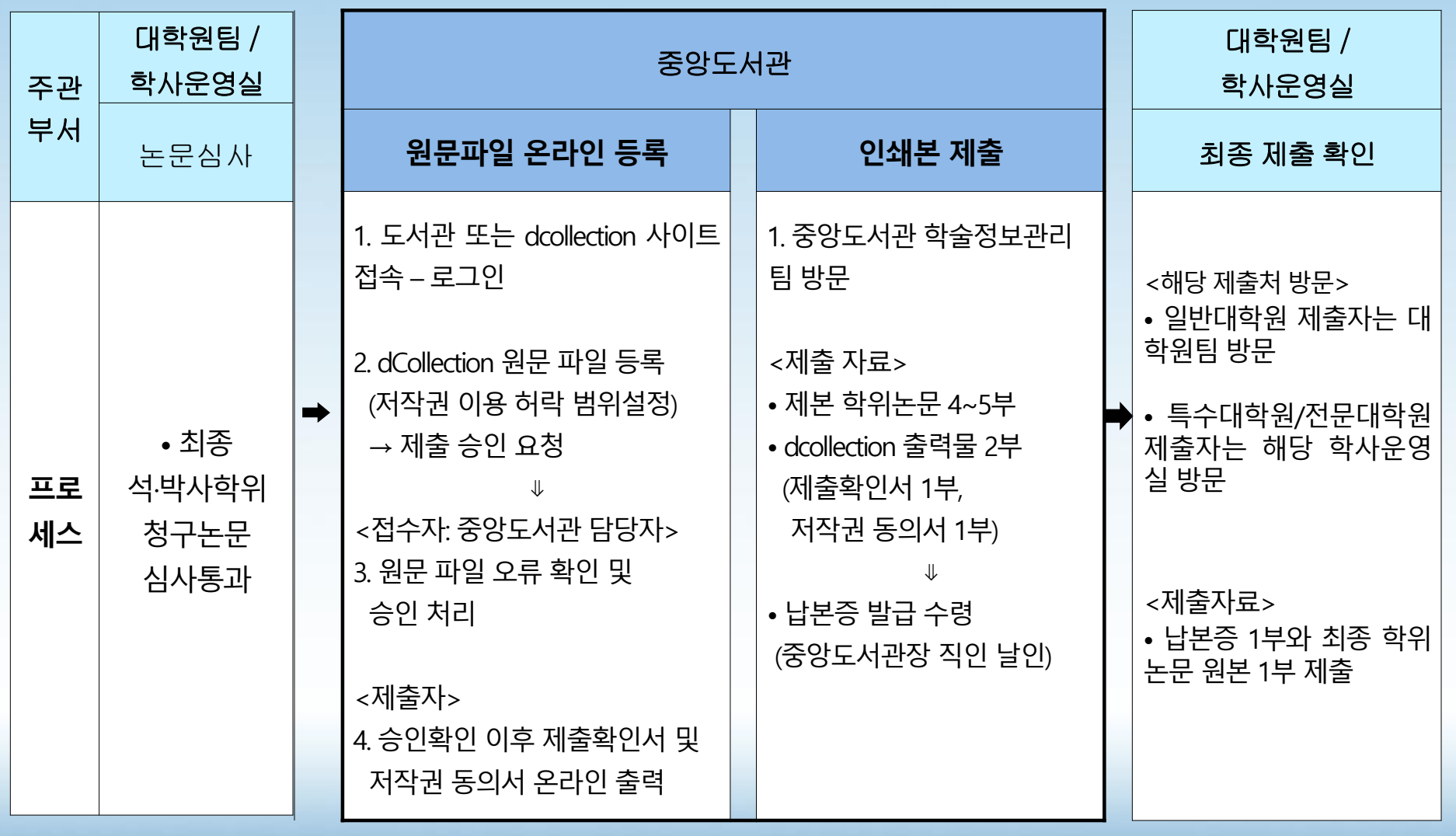

### **1-2.** dcollection 접속 및 로그인

#### ▷ 중앙도서관 홈페이지에서 dcollection 사이트 접속

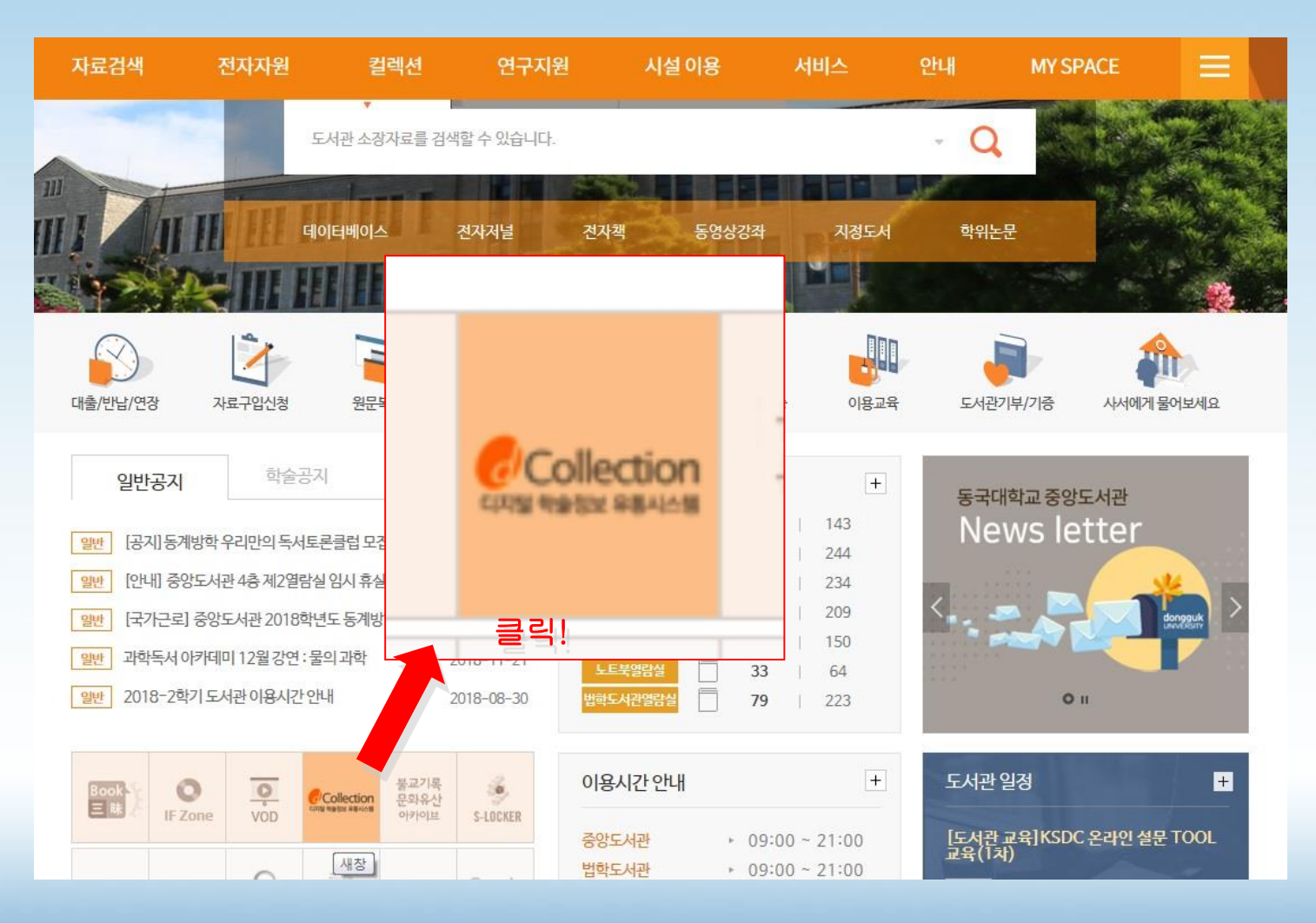

### **1-2.** dcollection 학위논문 온라인 제출 ①

#### ▷ 로그인 KOR ENG CCollection 동국대학교 로그인 검색 브라우즈 자료제출 **FAQ** 검색어를 입력해 주십시오. All Content  $\vert \mathbf{v} \vert$ 冃 학위논문제출 »  $\bigcirc$ **News Highlights Notice**  $+$ dCollection이란? 2018학년도 가을학기 석사 및 박사 학위논문 접수 안내 원문파일 업로드시 파일찾기가 보이지 않을 경우 해결 방법 학과조회 및 입력에서 오류 발생 및 처리 방법 안내 2009년 8월 학위수여자 논문 접수 안내 2009년 2월 학위수여자 논문(석·박사) 원문 이용 안내 不 전국대학 학위논문 원문 이용 안내

### **1-2.** dcollection 학위논문 온라인 제출 ②

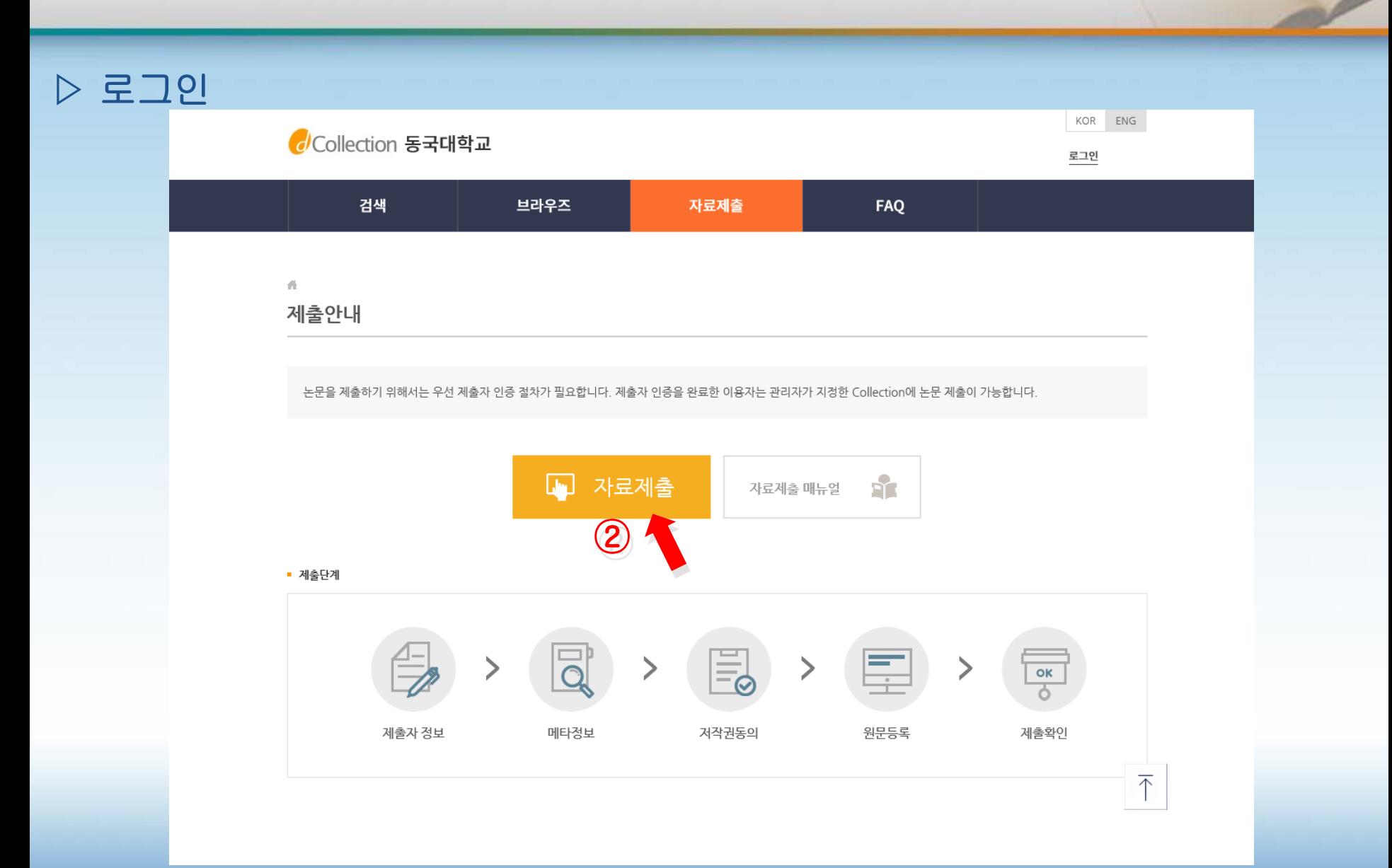

#### **1-2.** dcollection 학위논문 온라인 제출 ③▷ 로그인 Collection 동국대학교 ③ uDrims ID / PW (학번 / 비밀번호) 제출자 로그인 아이디와 비밀번호를 입력하시고 로그? 추십시오. 아이디 19950199 로그인 비밀번호 ..... □아이디 저장

Copyright © 2004, Dongguk University Library. All rights reserved.

### **1-2.** dcollection 학위논문 온라인 제출 ④

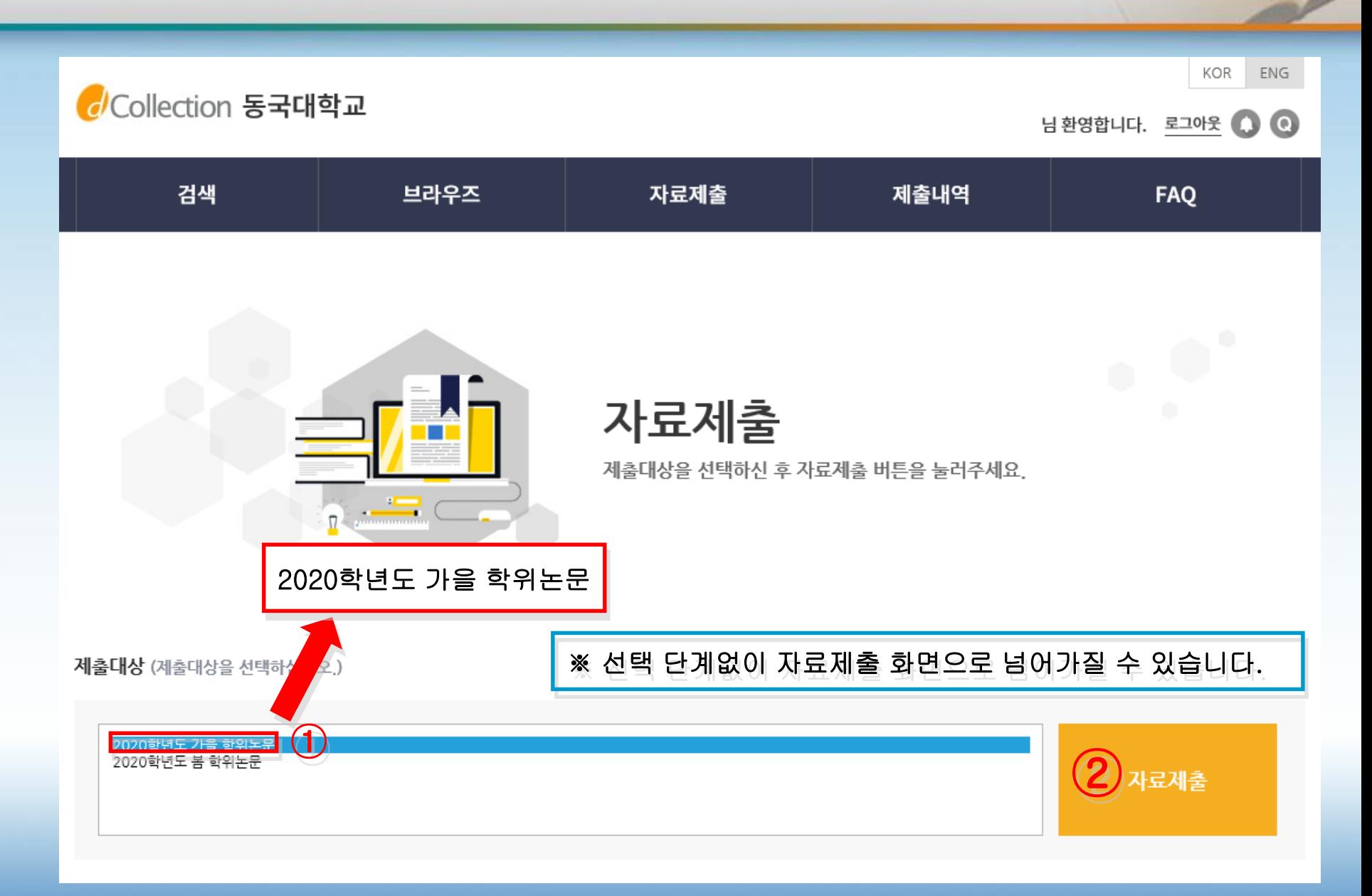

### **1-2.** dcollection학위논문 온라인 제출 ⑤

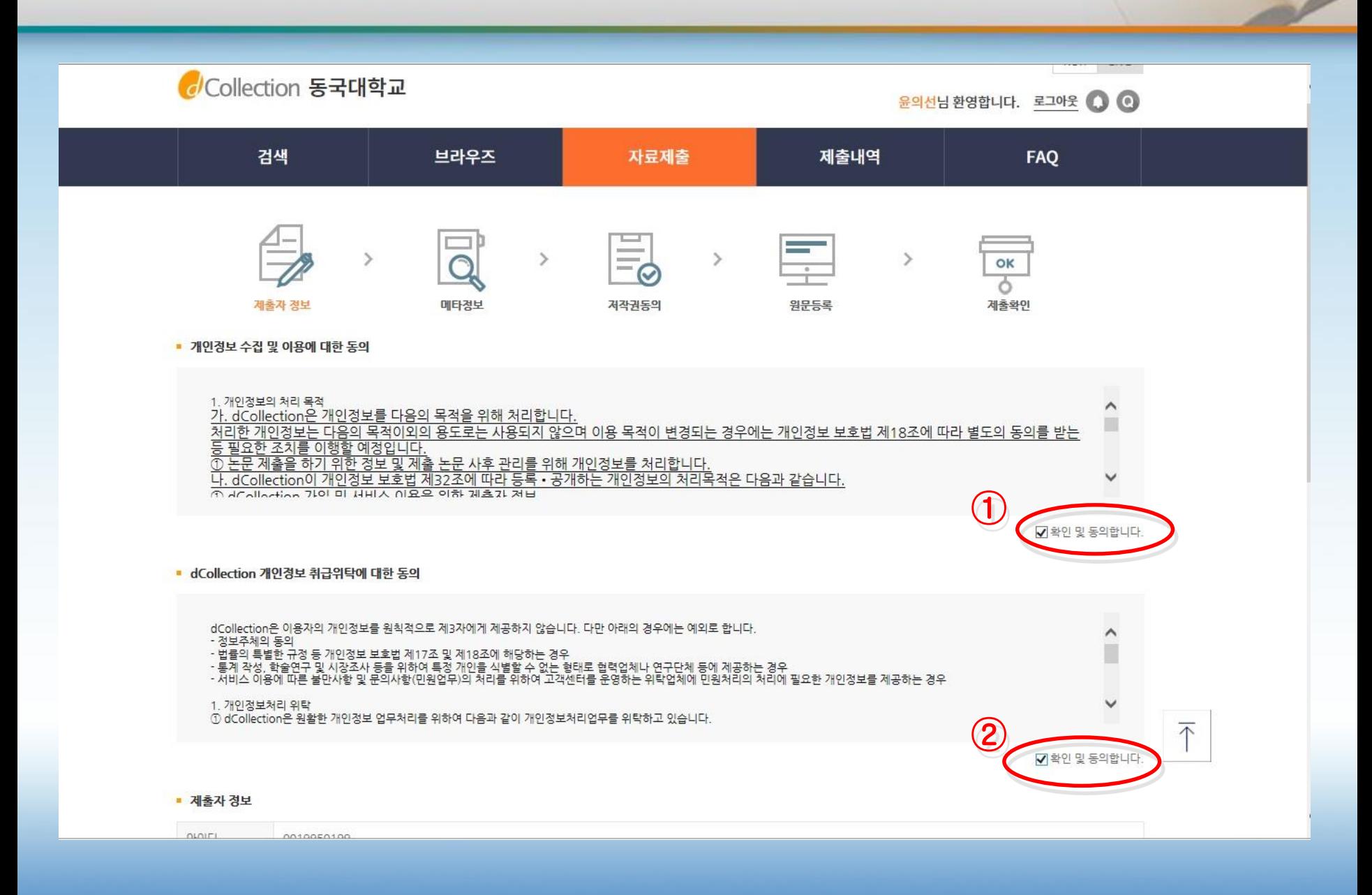

#### **1-2.** dcollection학위논문 온라인 제출⑥ 제출자 정보 확인

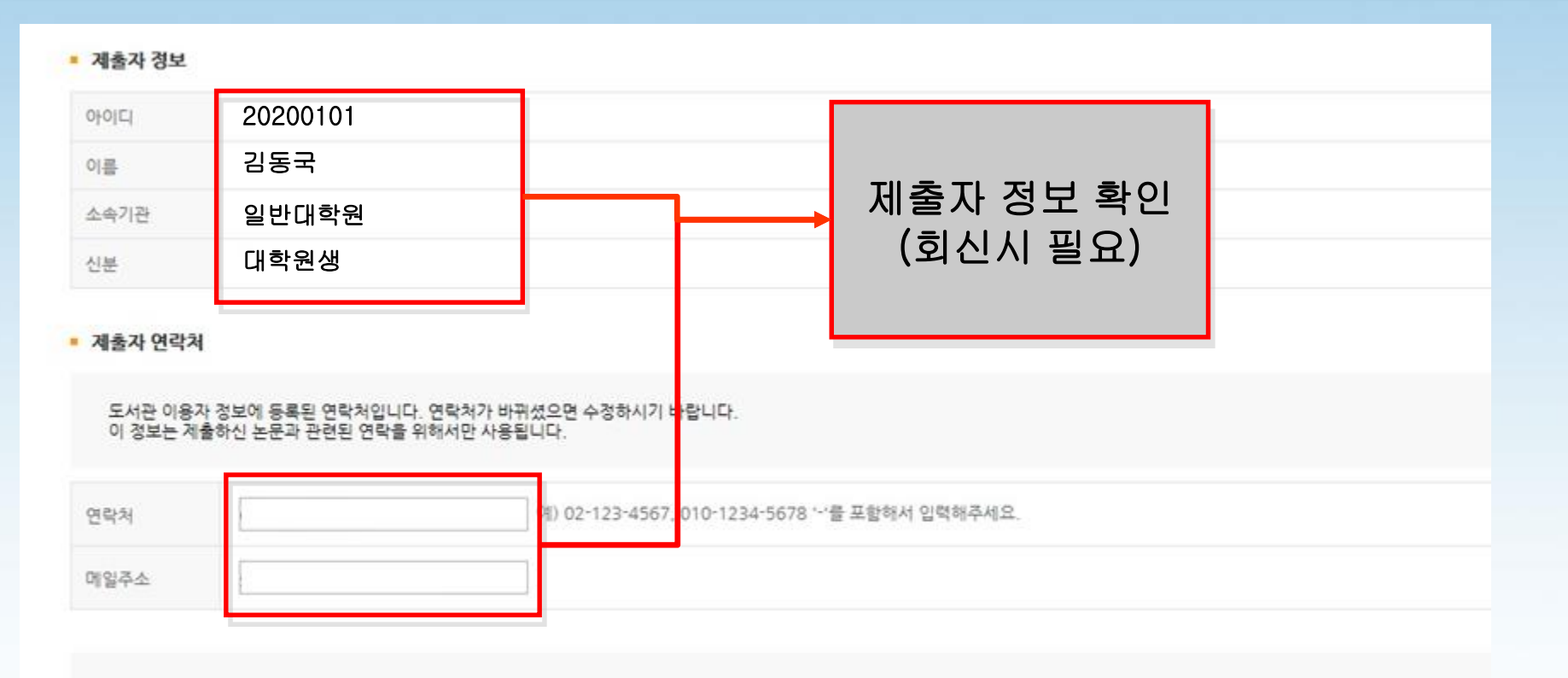

제출관련 문의는 학교 dcollection 담당자에게 문의 바랍니다.

다음 >

#### **1-2.** dcollection학위논문 온라인 제출⑦ 메타데이터 입력1

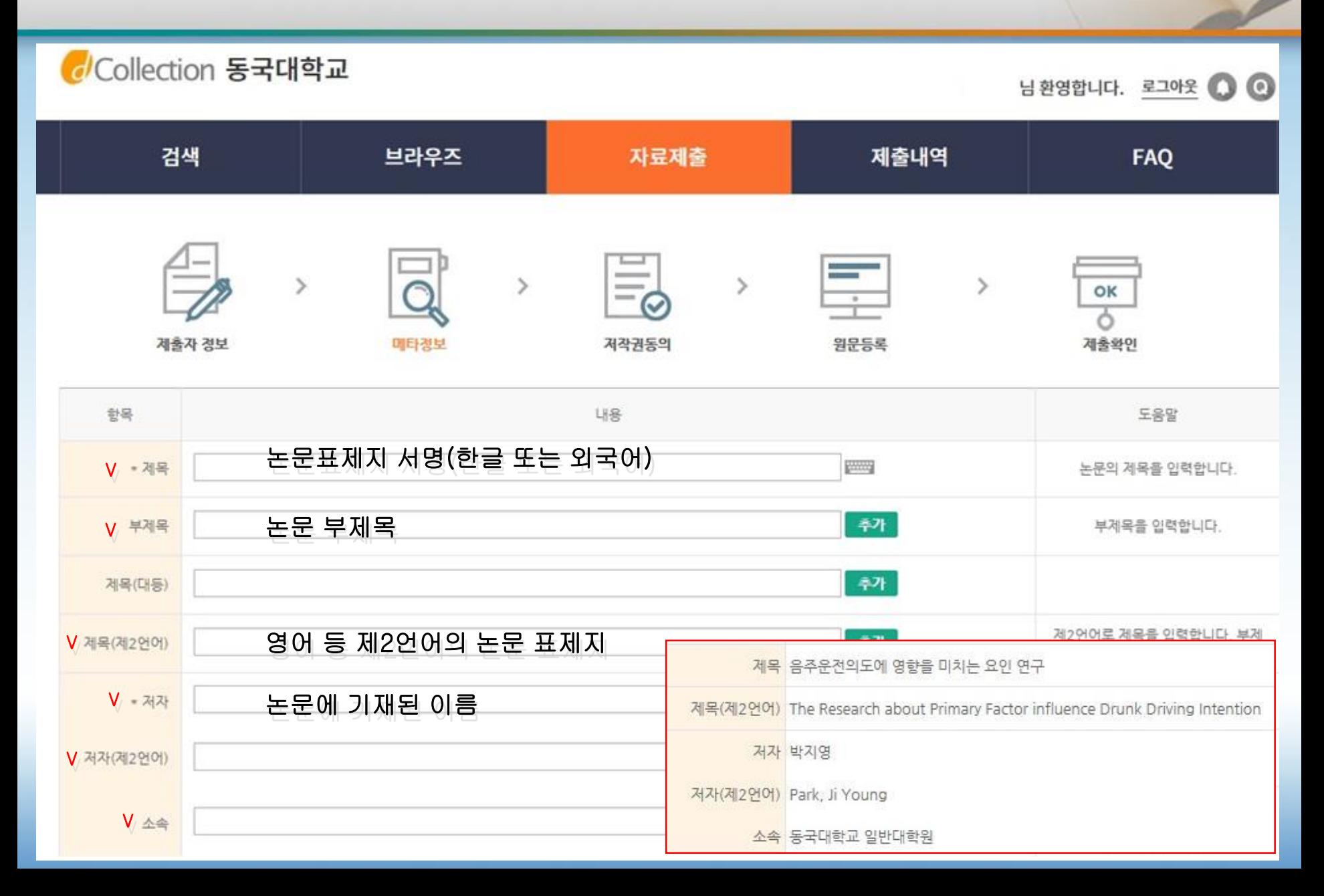

#### **1-2.** dcollection학위논문 온라인 제출⑦ 메타데이터 입력2

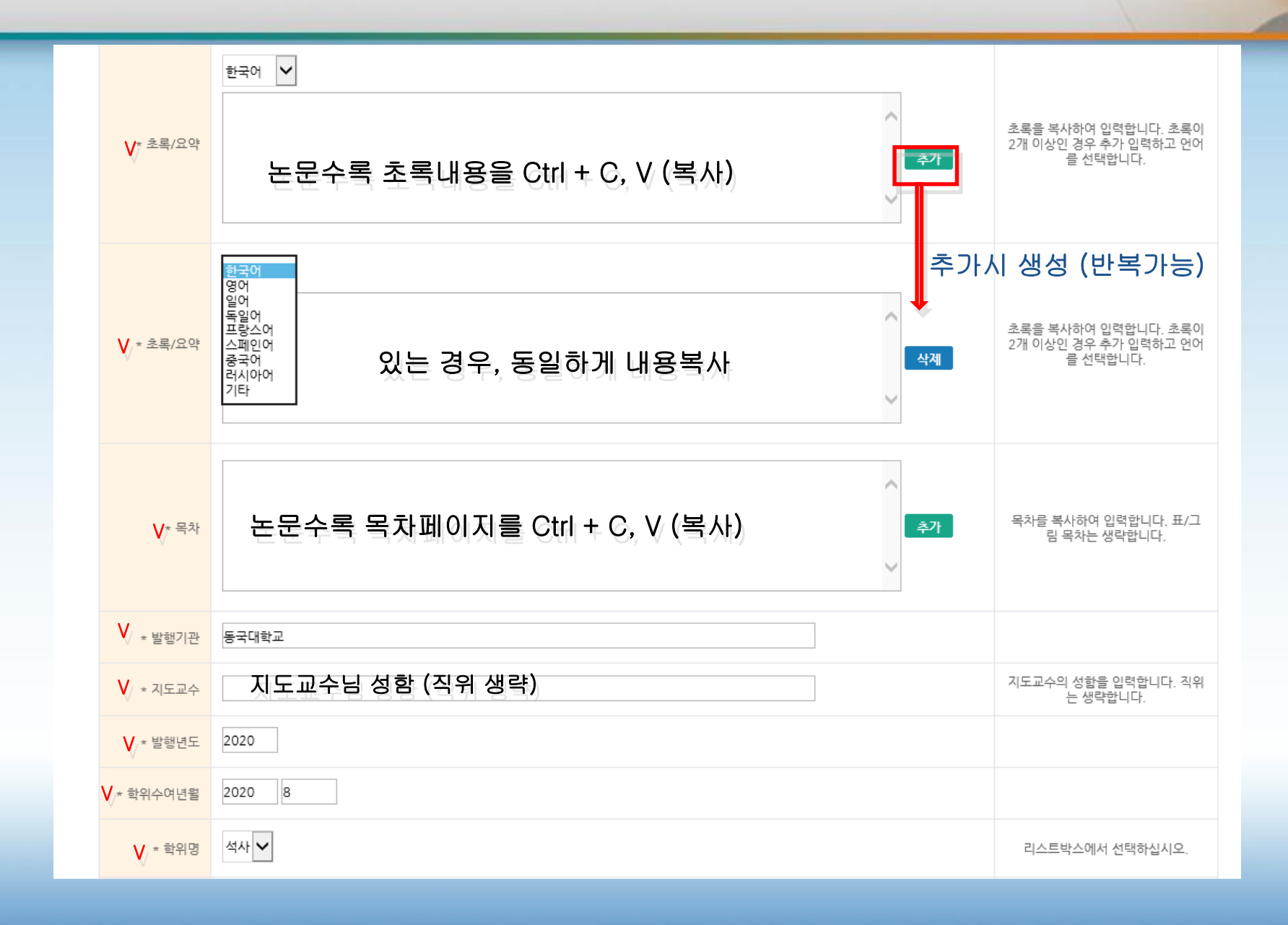

#### **1-2.** dcollection학위논문 온라인 제출⑦ 메타데이터 입력3

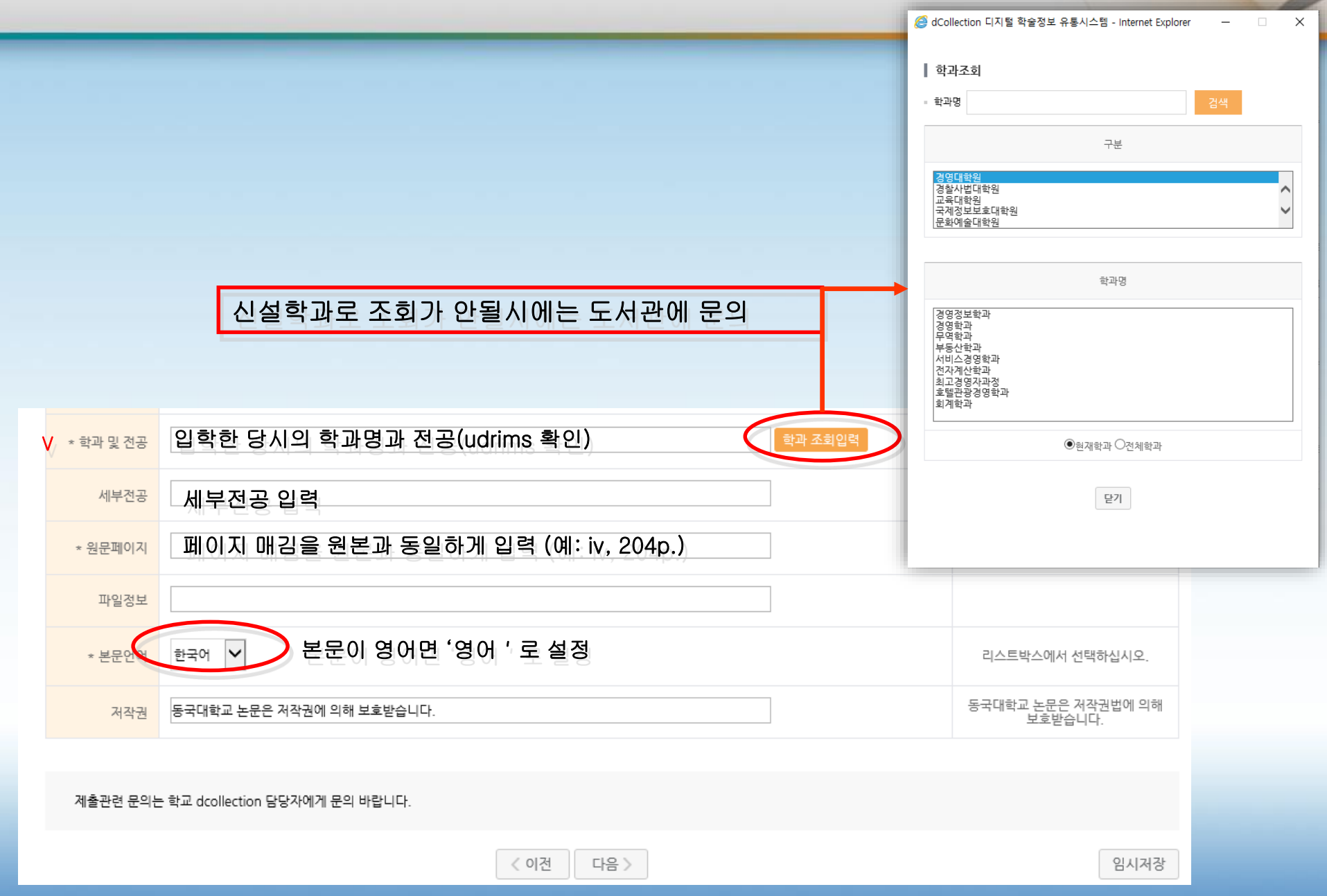

#### **1-2.** dcollection학위논문 온라인 제출⑧ 메타데이터 확인

제1장서론  $-1$ 제1절 연구의 목적 1 제2절 연구의 범위 및 방법<br>1. 연구의 범위 - 5  $5.5$ 2 연구의 방법 6 제2강 연구의 이론적 배경 8 제1절 음주운전의 통제 8 1. 음주운전의 의의  $\mathcal{B}$ 2. 음주운전 통제의 필요성 14 제2절 음주운전 통제의 이론적 기초 23 1. 억제이론 23 2. 사회유대이론 29 3. 자기통제이론 35 제3절 선행연구의 검토 38 1. 공식적 통제요인과 음주운전 38 2. 비공식적 통제요인과 음주운전 41 3. 개인성향 및 인구사회학적 특성과 음주운전 43 4. 매개변수로서의 음주행위 45 제3장 연구의 설계 50 제1절 연구의 통 50 1. 연구의 모형 50 논문에 수록된 목차내용과 동일해야함 목차 2. 가설의 설정 51 3. 변수의 조작적 정의 56 - 본문과 상이한 목차 제목이 있는지 확인 제2절 조사설계 59 1. 설문지의 구성 59 - 오탈자 및 쪽번호 확인 2. 표본설계와 자료수집 64 3. 변수의 신뢰도 및 타당도 66 제4장 조사결과의 분석과 논의 71 제1절 조사결과의 분석 71 1. 조사대상자의 인구사회학적 특성 71 2. 각 변수들의 기술통계 분석 74 3. 가설의 검증 92 제2절 분석결과의 논의 132 1. 인구사회학적 특성, 개인성향, 공식적,비공식적 통제요인과 음주행위 및 음주운전의도와의 관계(음주운전 무경형자) 132 2. 인구사회학적 특성, 개인성향, 공식적,비공식적 통제요인과 음주행위 및 음주운전의도와의 관계(음주운전 경험자) 140 제5장 결론 144 참고문헌 149 ABSTRACT 166 부록 170 발행기관 동국대학교 지도교수 최응렬 발행년도 2010

#### **1-2.** dcollection학위논문 온라인 제출⑧ 저작권동의서 설정

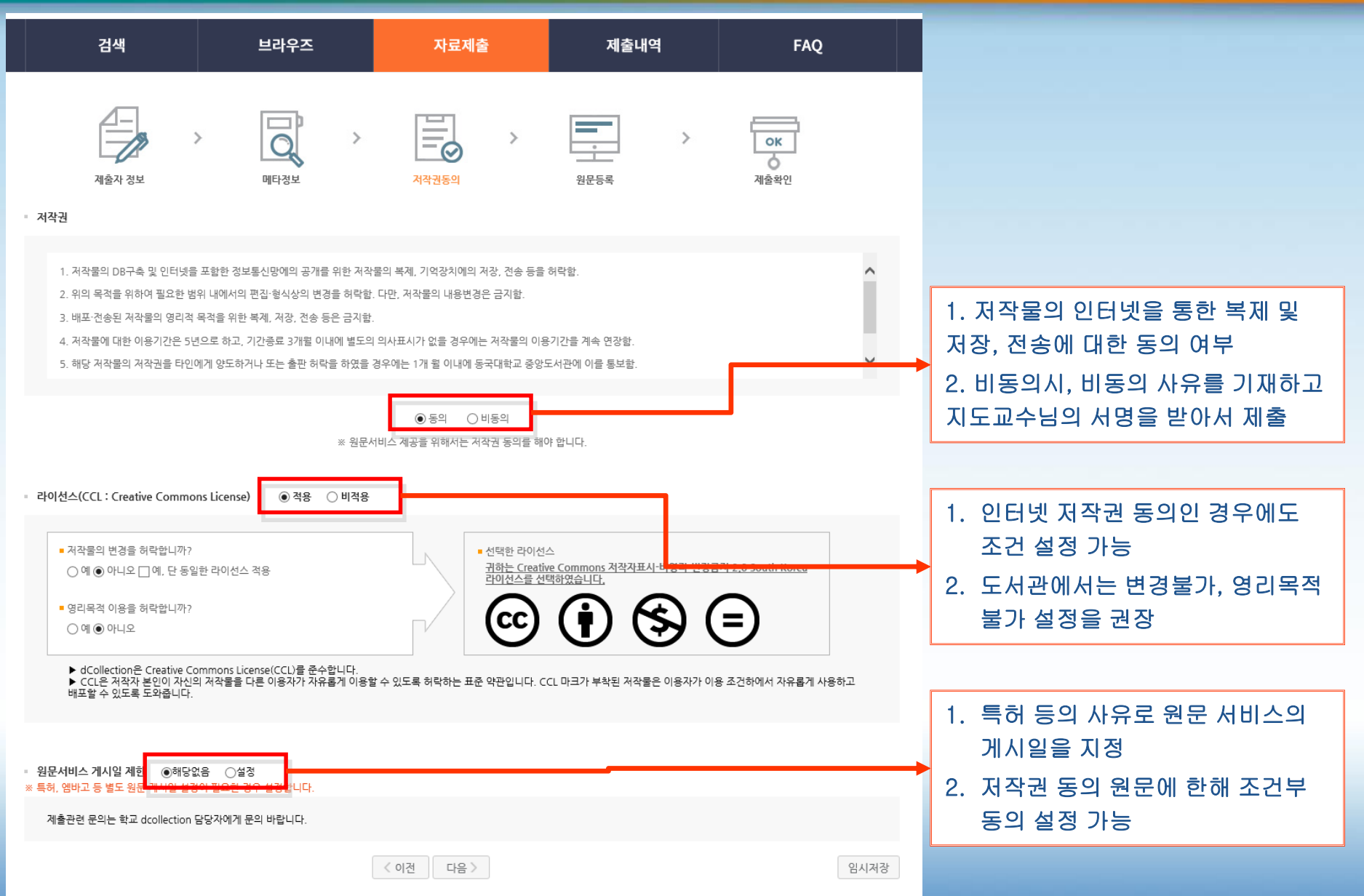

#### **1-2.** dcollection학위논문 온라인 제출⑨ 원문파일 등록1

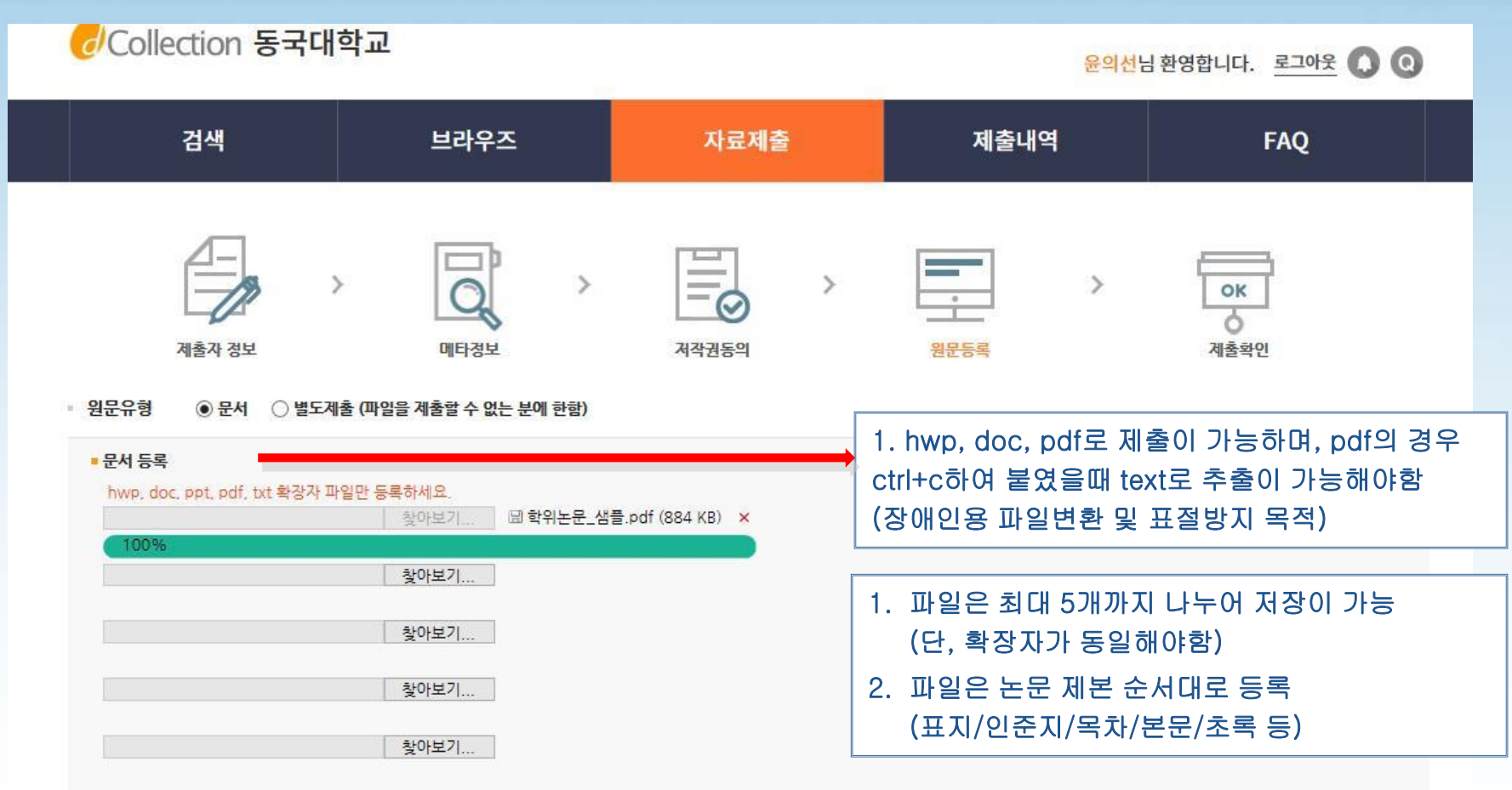

#### **1-2.** dcollection학위논문 온라인 제출⑨ 원문파일 등록2

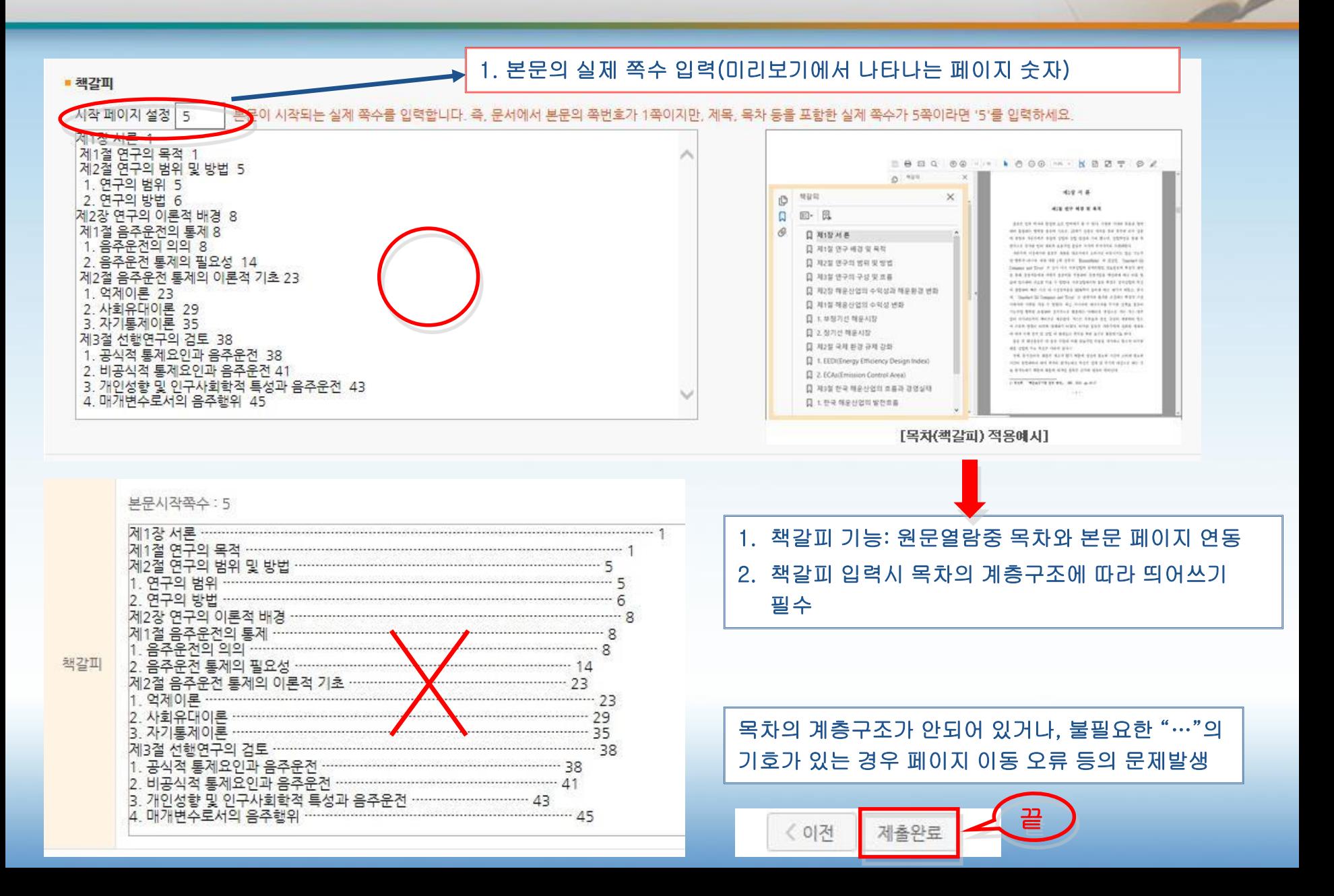

### 2. 최종 제출본(인쇄본) 주요 점검항목

### 제본 논문의 필수체크 **1 :** 표지

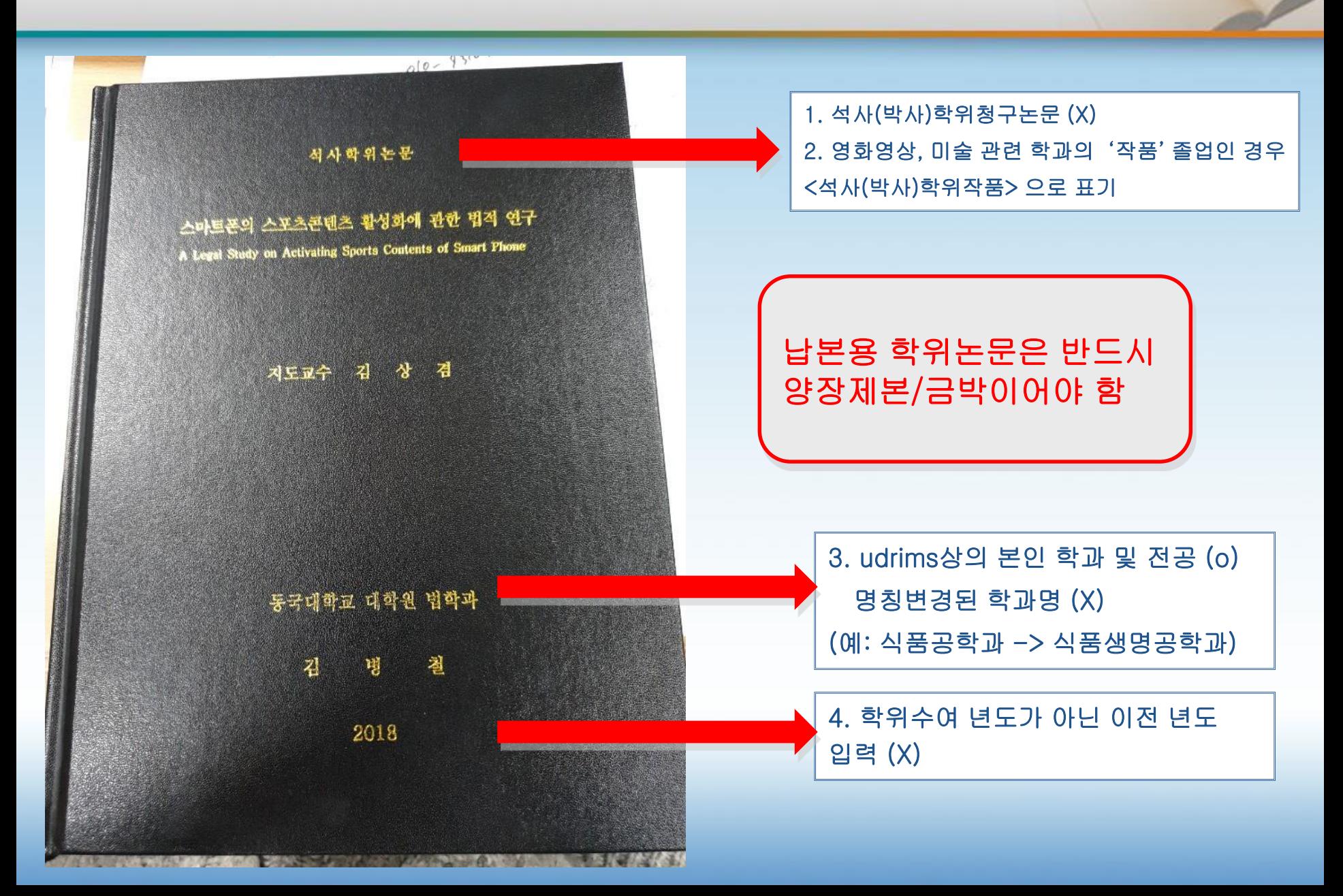

# 제본 논문의 필수체크 **2 :** 책등

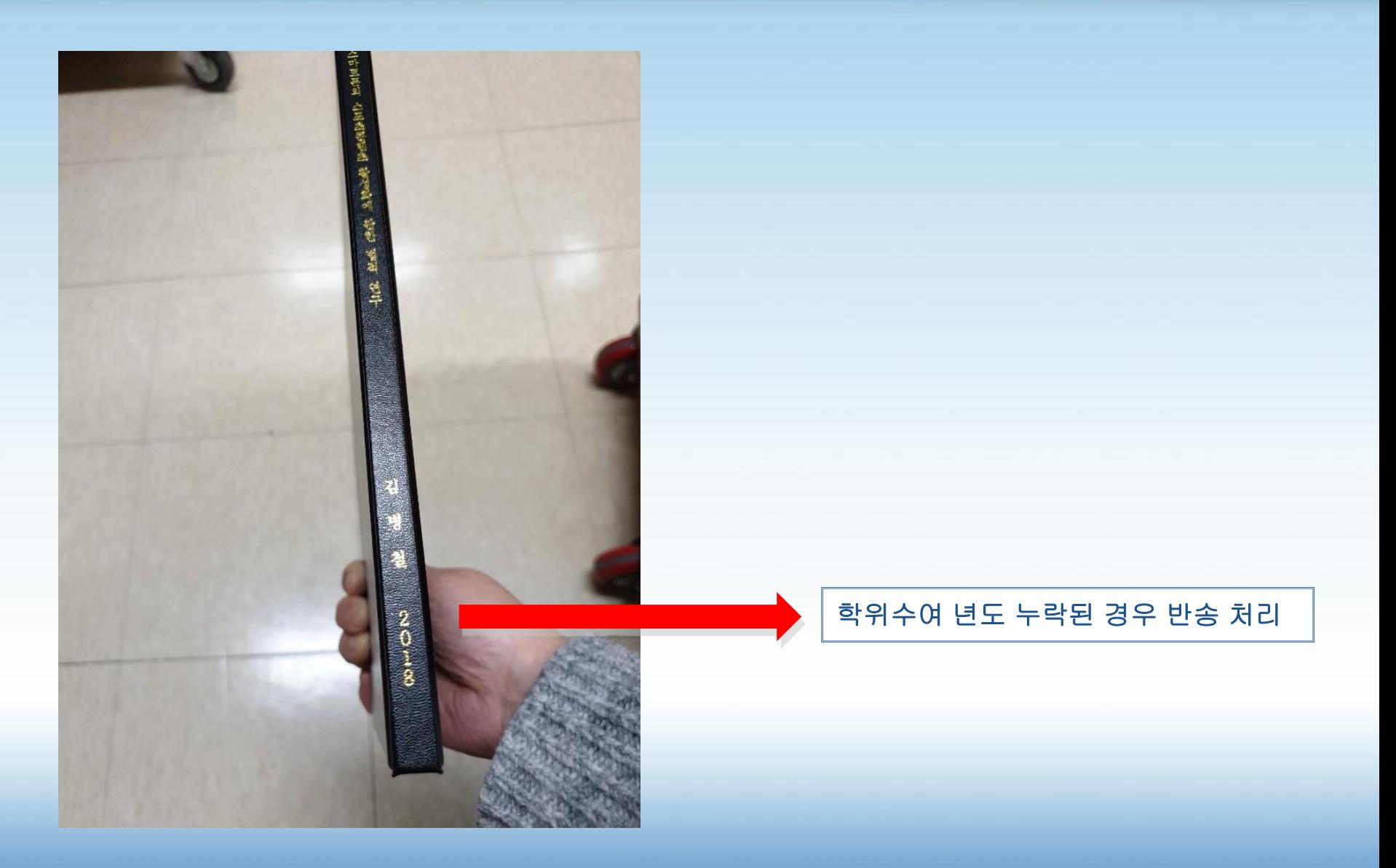

# 제본 논문의 필수체크 **3 :** 표제지

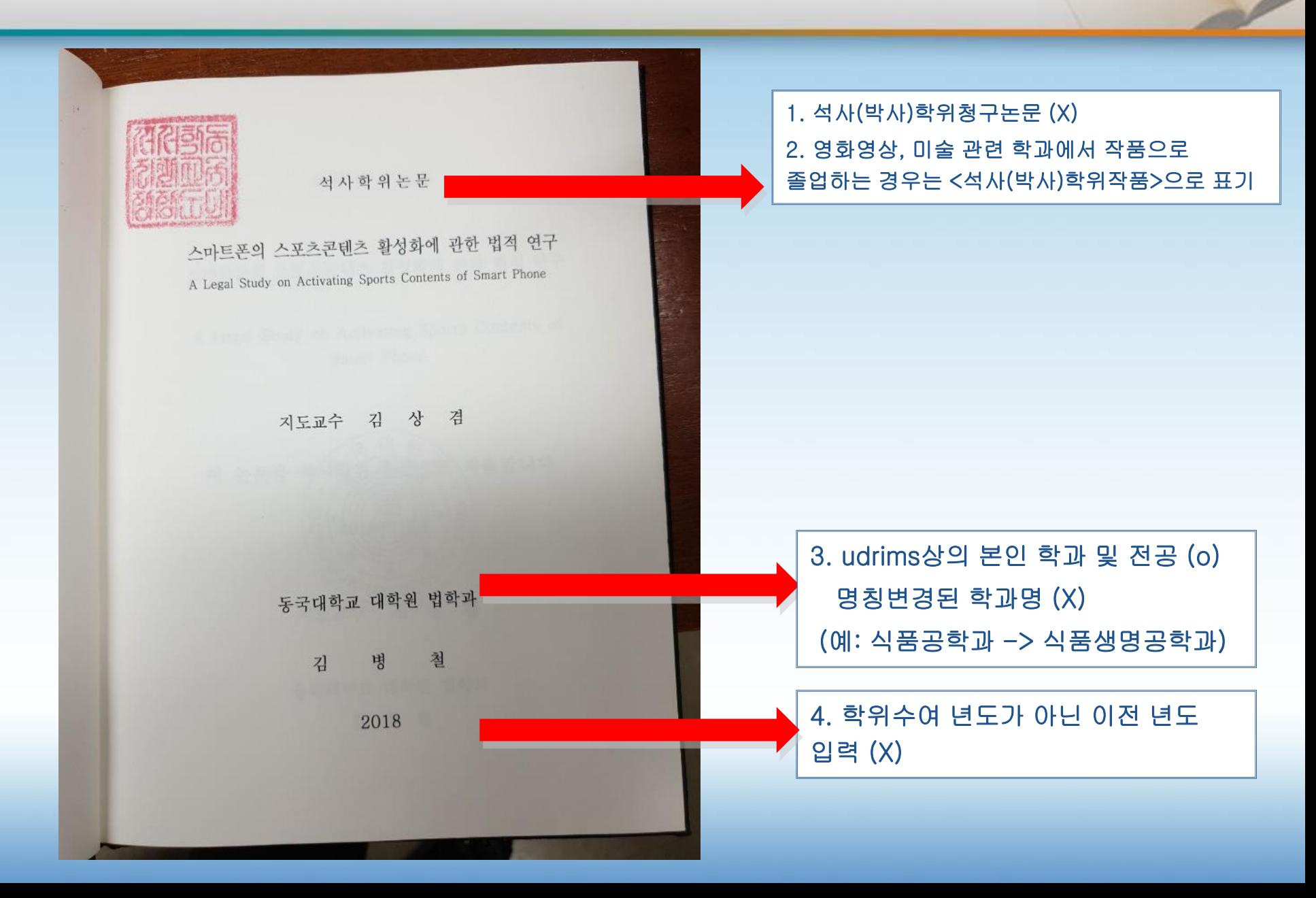

#### 제본 논문의 필수체크 **4 :** 인준지 예시**1**

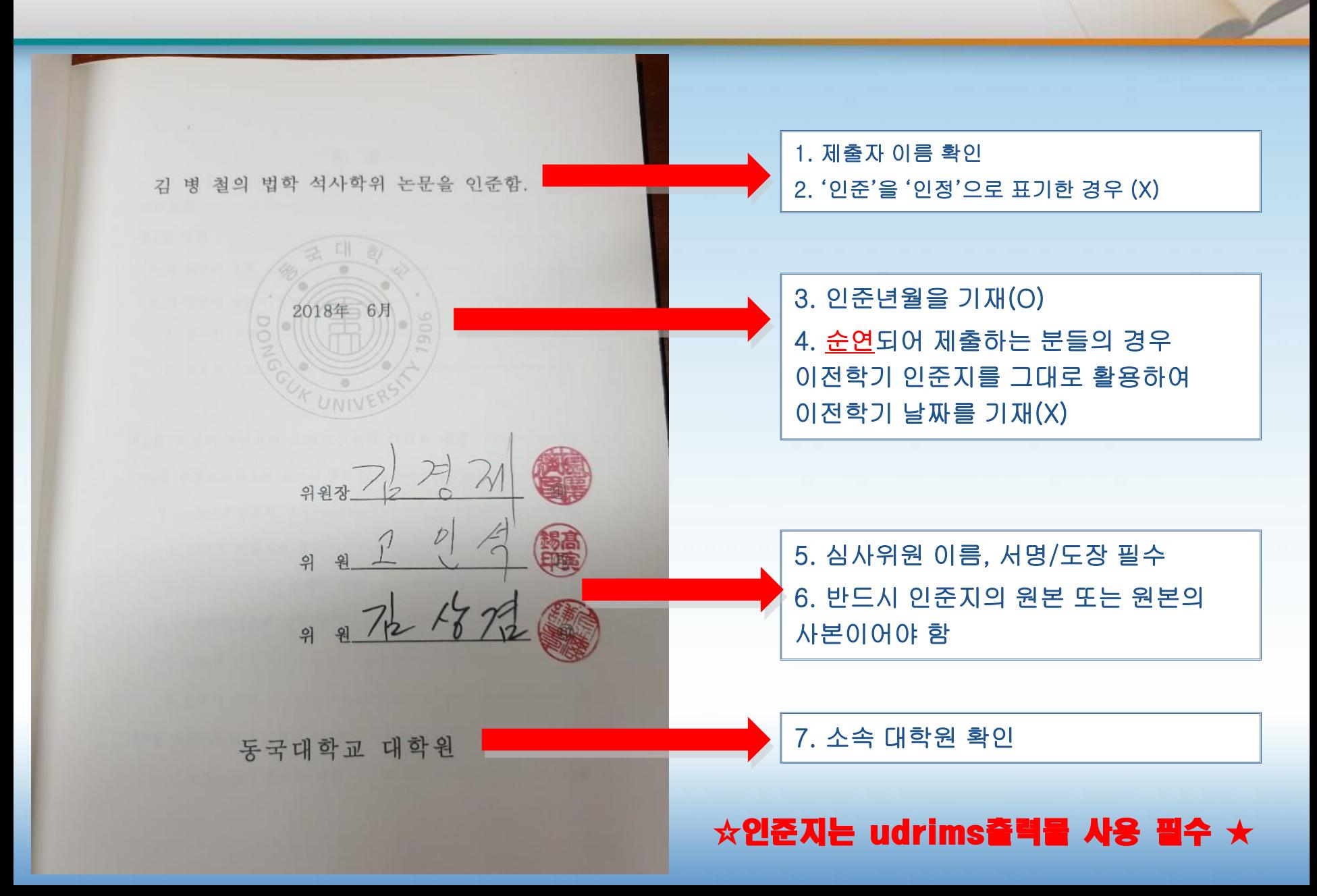

### 제본 논문의 필수체크 **4 :** 인준지 예시**2 (**영문**)**

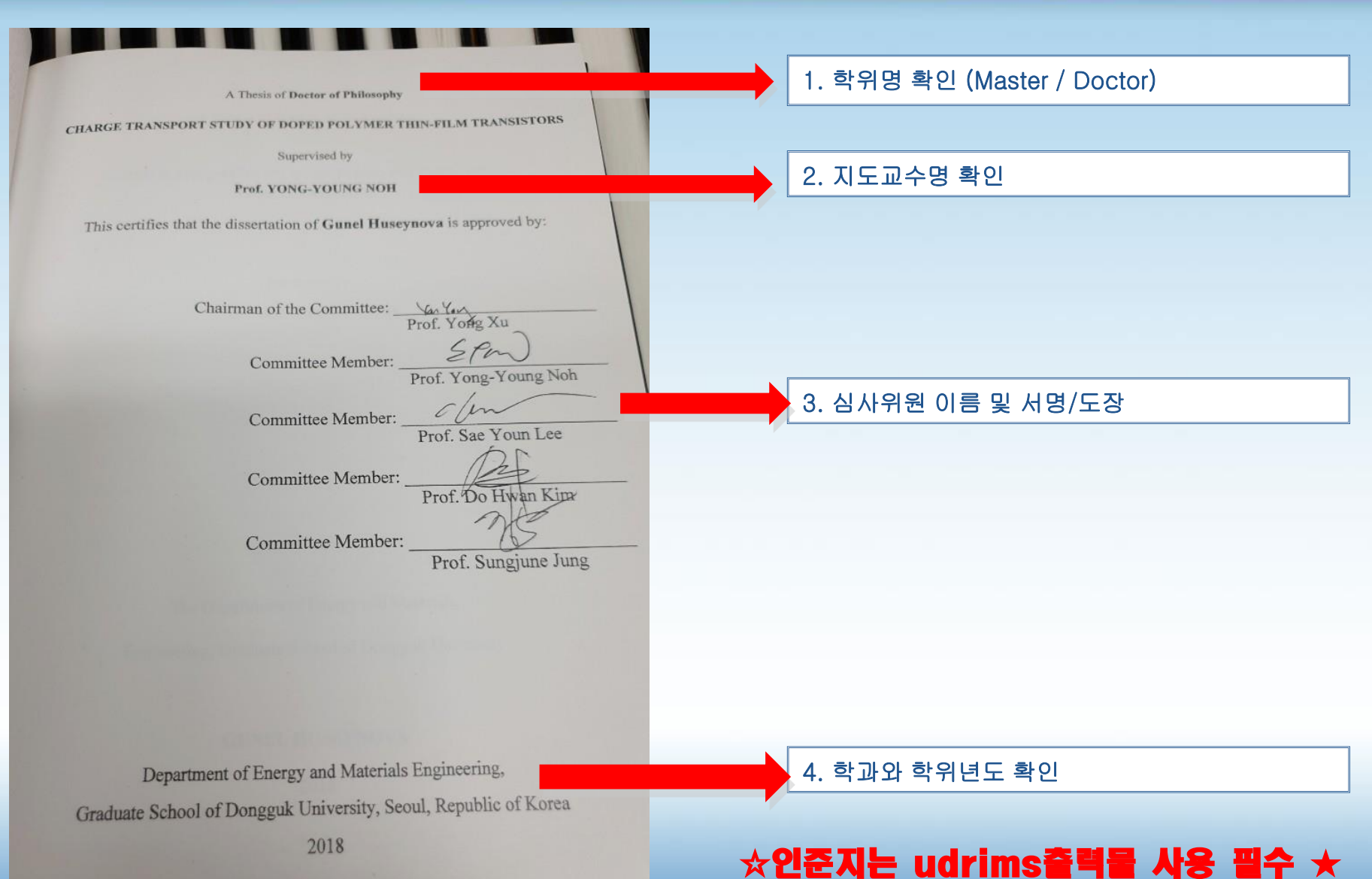

#### 제본 논문의 필수체크 **4 :** 인준지 예시**3 (**한문**)**

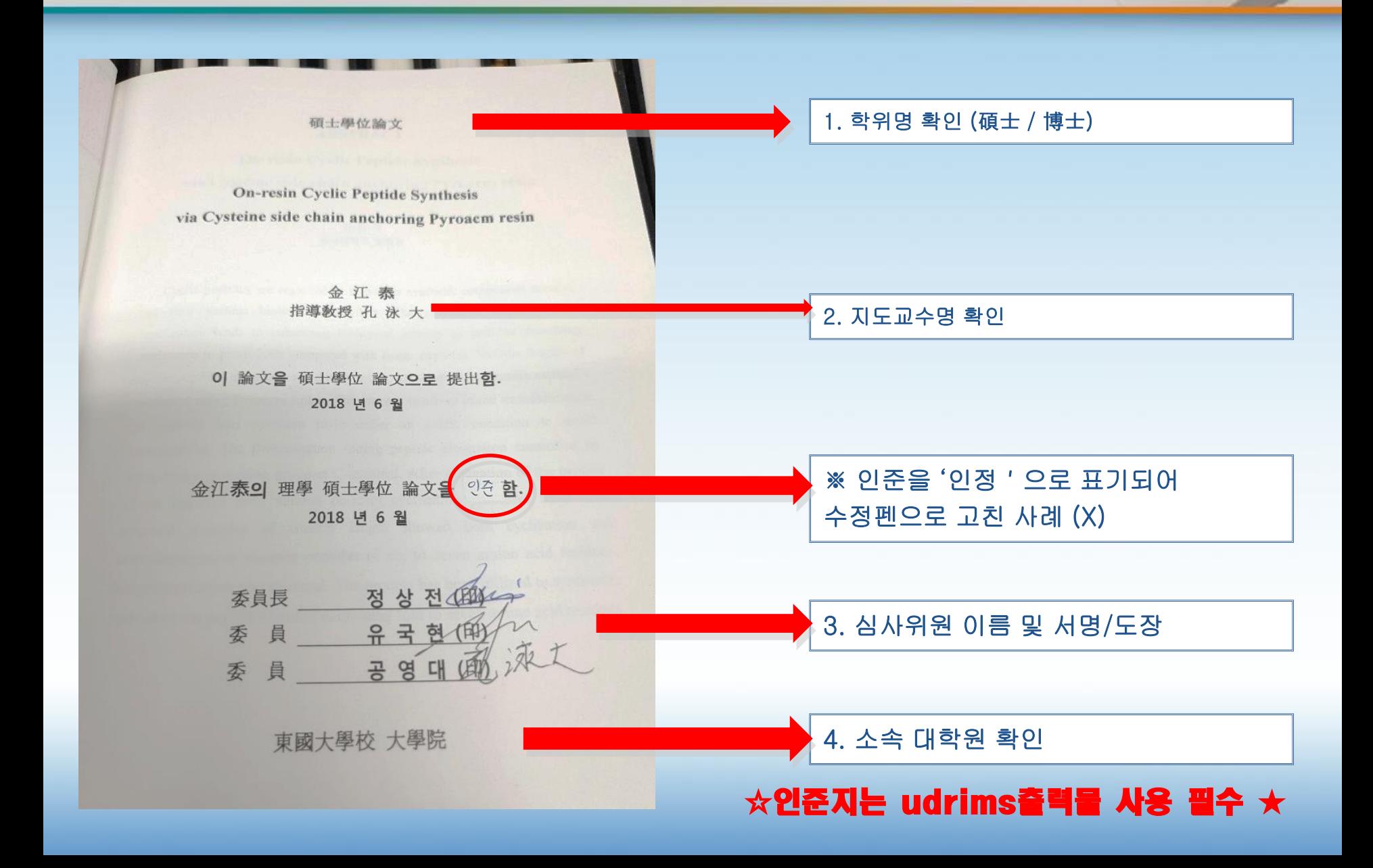

#### 제본 논문의 필수체크 **5 :** 목차와 본문

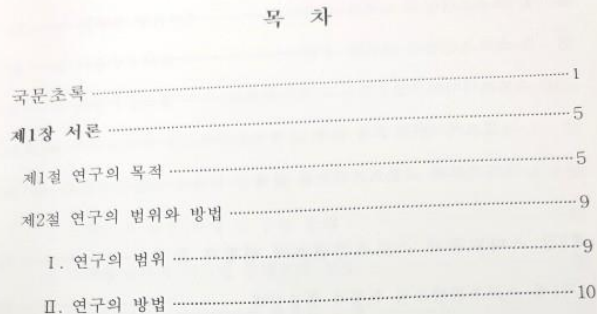

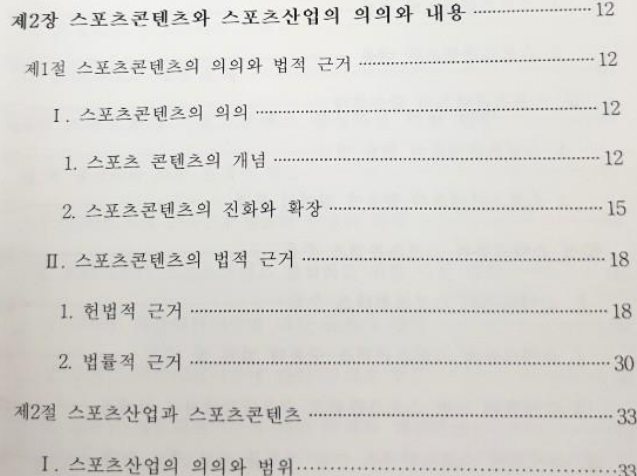

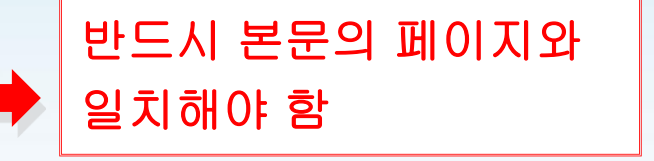

 $- i -$ 

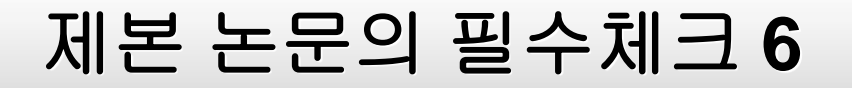

#### 이것만은 꼭!!

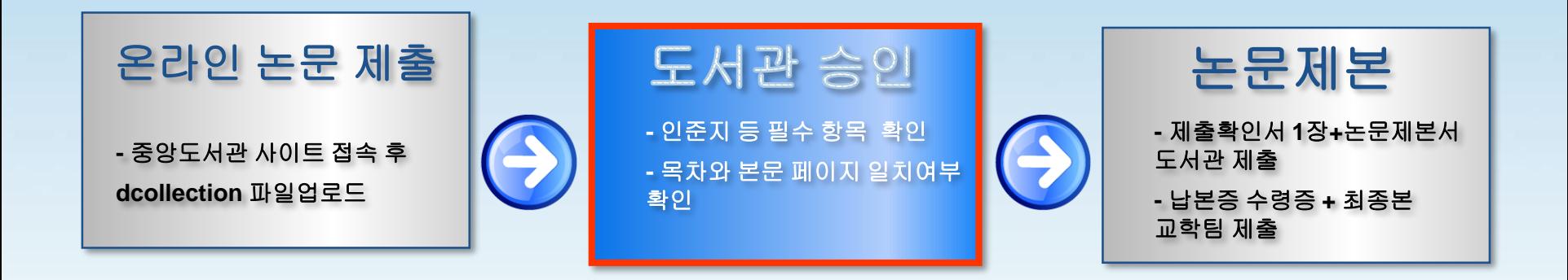

### 온라인 제출 후 승인 이 이루어진 후에 반드시 최종본으로 인쇄제본 해야 합니다

# 3. 참고사항 : 납본 관련 법조항과 원문 공유

### **3-1.** 납본처와 관련 법조항

국립중앙도서관 「도서관법」

「도서관법」제20조(도서관자료의 납본)

② 국가, 지방자치단체 및 그 밖에 대통령령으로 정하는 공공기관이 제1항에 따라 도서관자료를 국립중앙 도서관에 납본하는 경우에는 대통령령으로 정하는 바에 따라 디지털 파일 형태로도 납본하여야 한다. <신설 2016.2.3.> [시행일 : 2016.8.4.],

「도서관법 시행령」제13조(도서관자료의 납본) ③ 법 제20조제2항에서"대통령령으로 정하는 공공기관"이란 다음 각 호의 기관을 말한다. <개정 2016.7.26.> 4. 「유아교육법」, 「초·중등교육법」, 「고등교육법」, 그 밖에 다른 법률에 따라 설립된 각급 학교

#### 국회도서관법

제7조(도서관자료의 납본 등)

④ 「고등교육법」 제2조에 따른 학교와 다른 법률의 규정에 따라 설립된 대학교육과정 이상의 교육기관에서 석사학위 또는 박사학위를 수여받은 사람은 그 학위논문이 간행된 날부터 30일 이내에 학위논문 2부와 디지털 파일을 도서관에 납본하여야 한다.

⑤ 관장은 납본의 실효를 거두기 위하여 공공기관등의 장에게 협조를 요청할 수 있다. 이 경우 공공기관등의 장은 특별한 사정이 없으면 이에 응하여야 한다.

### **3-2.** 관련규정 및 학위논문 배부

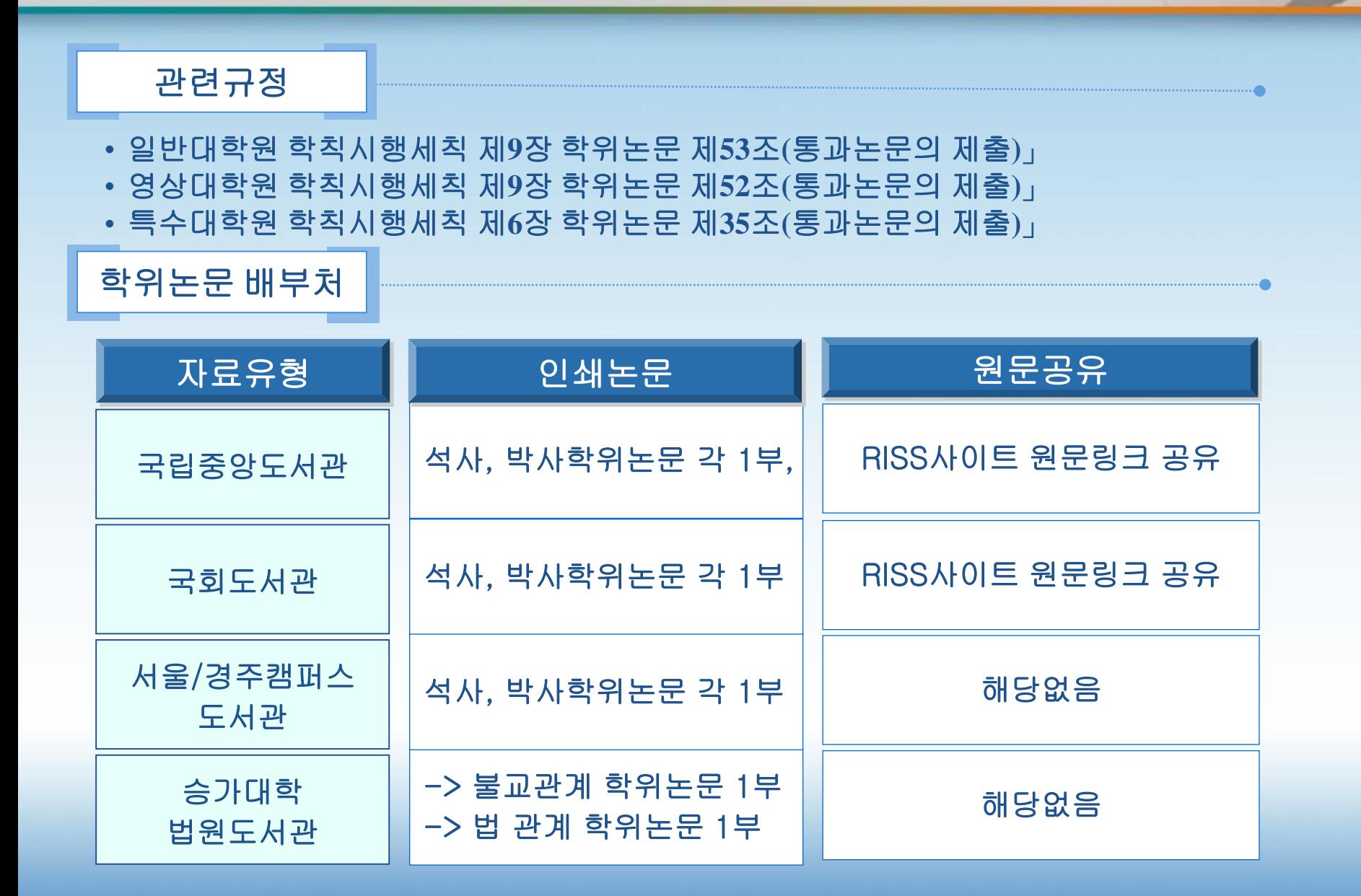

# **3-3.** 납본 및 원문공유 목적

납본의 목적

#### •공공기관(대학)의 도서관 자료를 체계적으로 수집하여 영구 보존을 통한 후대 전승 및 학위논문 이용 활성화를 통한 학술연구 지원

#### 원문공유 목적

• 교육부에서 2007년 dcollection 시스템을 전국 대학도서관에 보급 - 모든 학위논문을 빠른 시간내에 전국 연구자에게 공개해 <u>학위논문의</u> 검색 공유를 통해 연구의 중복방지 및 논문표절 등 연구부정행위를 사전에 예방하고자 함

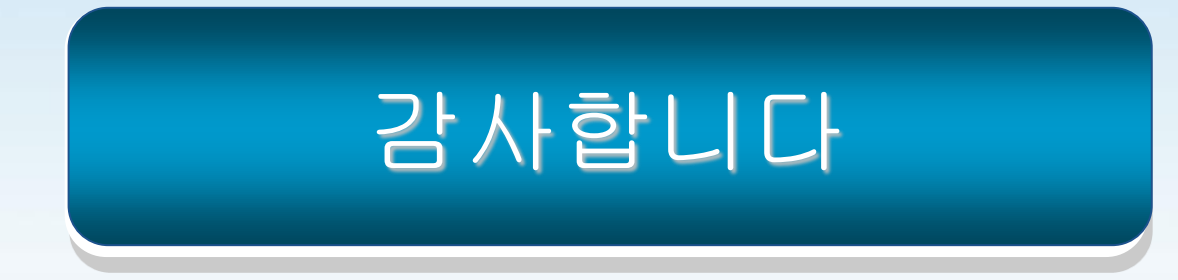